# Templates II CMSC 202

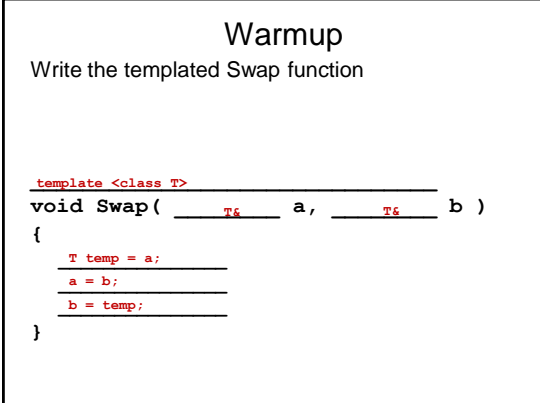

# • Class Templates

- Fundamental Idea
	- Define classes that operate on various types of objects
	- Shouldn't matter what kind of object it stores
	- Generic "collections" of objects
- Examples
	- Linked List
	- Queue
	- Stack
	- Vector
	- Binary Tree (341)
	- $\cdot$  Hash Table (341)

## • Templated Classes

- Three key steps:
	- Add template line
	- Before class declaration
	- Add template line
	- Before *each* method in implementation
	- Change class-name to include template • Add <T> after the class-name wherever it appears
- Example
	- Let's look at a Stack
		- Collection of Nodes
		- Each node has a templated piece of data and a pointer to next node
		- Operations: push, pop

#### Non-templated Headers **class Node { public: Node( const int& data ); const int& GetData(); void SetData( const int& data ); Node\* GetNext(); void SetNext( Node\* next ); private: int m\_data; Node\* m\_next; }; class Stack { public: Stack(); void Push( const int& item ); int Pop(); private: Node\* m\_head; };**

#### Templated Node **template <class T> class Node { public:**<br> **Node(** const **T& data );**<br>
const **T& GetData(** const **T& data );**<br> **Node**<T2\* GetNext();<br>
void SetNext( Node<T2\* next ); **private: T m\_data; Node<T>\* m\_next; }; template <class> T Node<T>::Node( const T& data ) { m\_data = data; m\_next = NULL; } template <class T> const T& Node<T>::GetData() return m\_data; } template <class T> void Node<T>::SetData( const T& data ) { m\_data = data; } template <class T> Node<T>\* Node<T>::GetNext() { return m\_next; } template <class T> void Node<T>::SetNext( Node<T>\* next ) { m\_next = next; }**

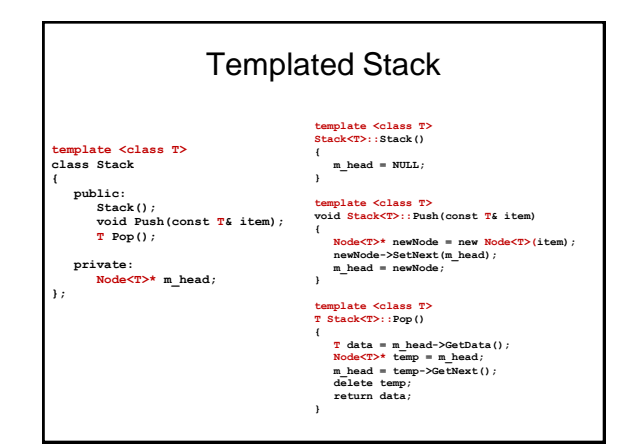

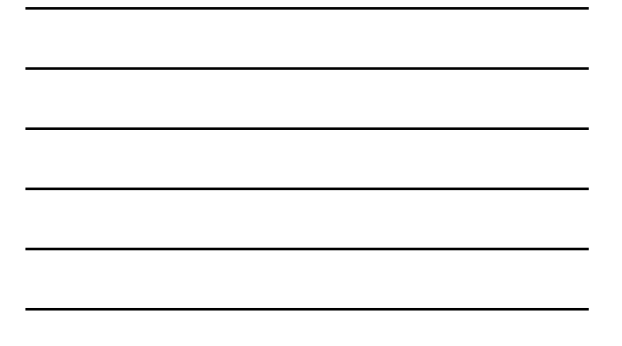

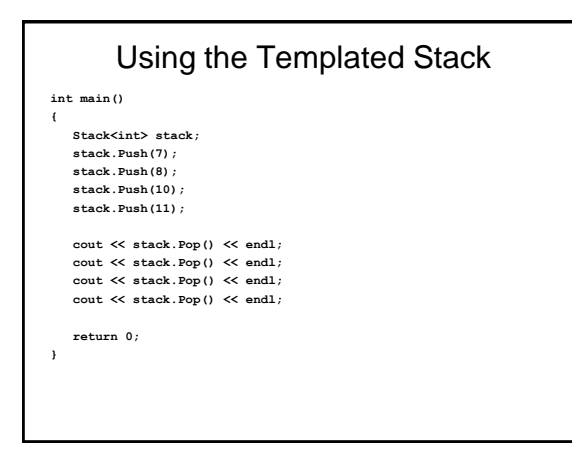

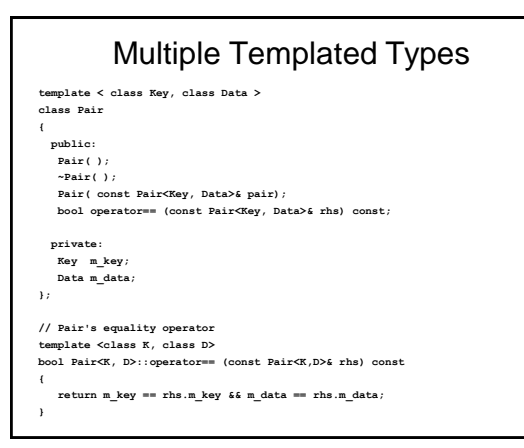

## Using the Pair Template

```
int main ( )
{
  string bob = "bob";
  string mary = "mary";
  // use pair to associate a string and its length
  Pair< int, string > boy (bob.length(), bob);
  Pair< int, string > girl (mary.length(), mary);
  // check for equality
  if (boy == girl)
    cout << "They match\n";
  return 0;
```
**}**

```
Using the Pair Template (More)
int main ( )
{
   // use Pair for names and Employee object
  Employee john, mark;
  Pair< string, Employee > boss ("john", john);
  Pair< string, Employee > worker( "mark", mark);
  if (boss == worker)
     cout << "A real small company\n";
 return 0;
}
```
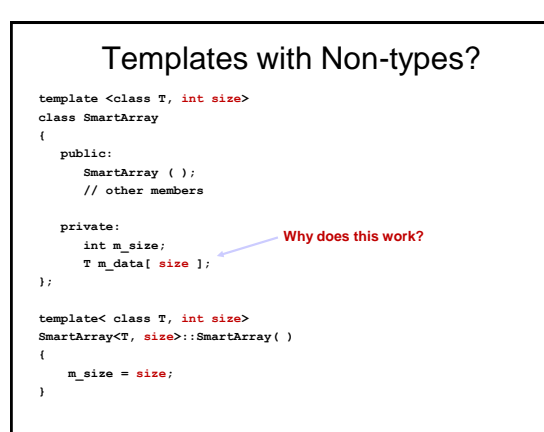

## Templates as Parameters

```
template <class T>
void Sort ( SmartArray<T>& theArray )
{
```
**// code here }**

**// code here**

**}**

### Templates with Friends **template <class T> class SmartArray { friend ostream& operator<< <> (ostream& out, const SmartArray<T>& theArray); // the rest of the SmartArray class definition }; template <class T> ostream& operator<< (ostream& out, const SmartArray<T>& theArray) { Use <> after the function name to indicate that this friend is a template!**

Templates, Friends, and g++ • G++ compiler is tricky • Must "forward declare" our templated class (essentially prototyping the class) • Must "forward declare" our overloaded friend (essentially prototyping the operator) **// forward-declaring class template <class T> class FooClass; // forward-declaring insertion stream template <class T> ostream& operator<< (ostream& out, const FooClass &foo); template <class T> class FooClass { public: friend ostream& operator<< <> (ostream& out, const FooClass &foo); private: }; template <class T> ostream& operator<< (ostream& out, const FooClass &foo) { // implementation }**

# Compiling Templates

• Tricky….

**{**

- Start with the normal stuff
	- Class declaration in .h file
	- Implementation in .cpp file
- Now's the weird stuff… (ONLY for templates)
	- Remember, templated code is NOT really code, yet… the compiler must build the code • #include the .cpp at the end of the .h
	- Guard the .h AND the .cpp
		-
		- Why? Because the .cpp #includes the .h, but the .h #includes the .cpp!!!
	- THEN you can use the -c switch for g++ to compile the .cpp
	- Everything else can just #include the .h file

#### Templated Node **#ifndef NODE\_H #define NODE\_H template <class T> class Node public: Node( const T& data ); const T& GetData(); void SetData( const T& data ); Node<T>\* GetNext(); void SetNext( Node<T>\* next ); private: T m\_data; Node<T>\* m\_next; }; #include "Node.cpp" #endif #ifndef NODE\_CPP #define NODE\_CPP #include "Node.h" m\_data = data; m\_next = NULL; } template <class T> const T& Node<T>::GetData() { return m\_data; { m\_data = data; } template <class T> Node<T>\* Node<T>::GetNext() return m\_next; } template <class T> void Node<T>::SetNext( Node<T>\* next ) m\_next = next;**

**template <class T> Node<T>::Node( const T& data )**

**template <class T> void Node<T>::SetData( const T& data )**

**}**

**#endif**

## Practice

- Let's return to our Zoo classes…
	- Create a templated class called Cage • It can hold a single animal
	- Constructor: does nothing
	- Enter(object)
		- Puts an object in the cage, if another object was already in the cage, throw an exception (just a simple string message)
	- Leave()
		- Removes an object from the cage, return the object

# Challenge

- Create a Bag class
	- Templated
	- Insert a new item
	- Remove a random item
		- No order to removal!
			- Hint: look up the rand() function and srand()